[WHO WE ARE](https://icecreamapps.com/about.html) [BLOG](https://icecreamapps.com/blog/)

## **All You Need to Know about WebM Format**

Posted on April 8, 2016 by **[Alexa](https://icecreamapps.com/blog/author/admin/)**

SHARES  $f \circ \varphi$  $f \circ \varphi$  $f \circ \varphi$  in  $\phi$ 

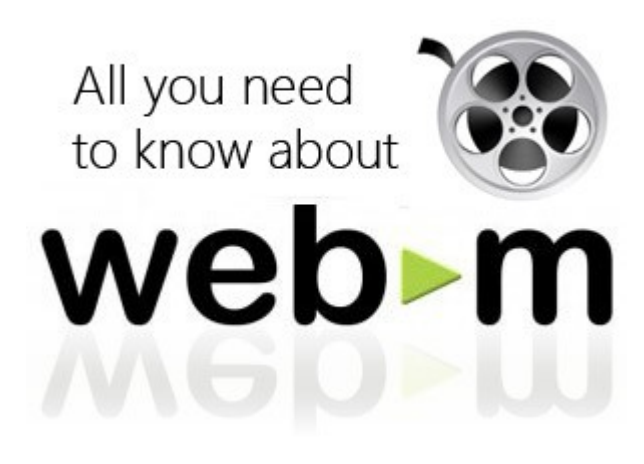

WebM format was first introduced by Google in 2010. Since this video format is based on the Matroska container, it manages to support great video quality. As for the audio streams, it supports Vorbis audio. WebM format is initially designed for web as this format is supported in HTML5. The video streams of this format are compressed using VP8 or VP9 video codecs. Our support team receives many questions concerning WebM as it is the default output format in [Icecream Screen Recorder.](https://icecreamapps.com/Screen-Recorder/) Therefore, we decided to write this review in an attempt to

answer all of the most asked questions about WebM.

## **Why WebM?**

WebM format provides excellent quality for video files. In addition to that, the playback of this video format is effortless, so the videos in this format can be easily played even on machines with low technical characteristics. This format is perfect for online streaming, and it's free!

## **WebM support**

WebM format is supported by Mozilla Firefox, Google Chrome, Opera, and Microsoft Internet Explorer browsers. In addition to that, WebM video files can be uploaded to YouTube, which is one of the most important questions for plenty of users running a YouTube channel. Also, popular messengers such as Skype and ooVoo are compatible with this format. This is not a full list of the programs and services supporting this format; among others are CoreCodec, Grab Media, Sorenson media, Tixeo soft, Ffmpeg, Adobe Flash Player, Oracle Java, and many others.

## **WebM vs. MP4**

The major difference between these two formats are the video codecs used. WebM uses VP8 or VP9 while MP4 is based upon H.264. Quality-wise, VP8 is better than H.264.